## 自動配信メール

★ 「福祉のお仕事」ホームページでは、求人票の管理を忘れずに行っていただくため、「事業所マイペー ジ登録に関する連絡先」で登録した連絡先e-mailアドレス宛に、確認・操作をお願いする通知メールが自 動配信されます。

★ 求人票の状況にあわせて、自動配信されるメールにはいくつかの種類があります。下表をご覧いただ き、必要に応じて手続きをお願いします。

(1) 求人票に求職者より、応募があった場合

| メール件名          | 送信のタイミング                           | 法人にご対応いただきたいこと等                                                                  | 備考                                                       |
|----------------|------------------------------------|----------------------------------------------------------------------------------|----------------------------------------------------------|
| 応募のお知らせ        | 求職者が求人票に応<br>募したとき                 | 応募意思のある方が、「応募」ボタンを<br>クリックすると本メールが送信されま<br>す。基本的に、求人票に記載の「応募方<br>法」に沿って対応してください。 | 「応募」ボタンはクリッ<br>クしたが、最終的に応募<br>(応募書類の提出等) し<br>ない場合があります。 |
| 紹介状発行のお<br>知らせ | 求職者の依頼を受け、<br>当センターが紹介状<br>を発行したとき | 基本的に、求人票に記載の「応募方法」<br>に沿って対応してください。                                              | 【例】電話がつながらない。<br>応募書類の提出がない。等                            |

## (2) 求人票に関する連絡がある場合

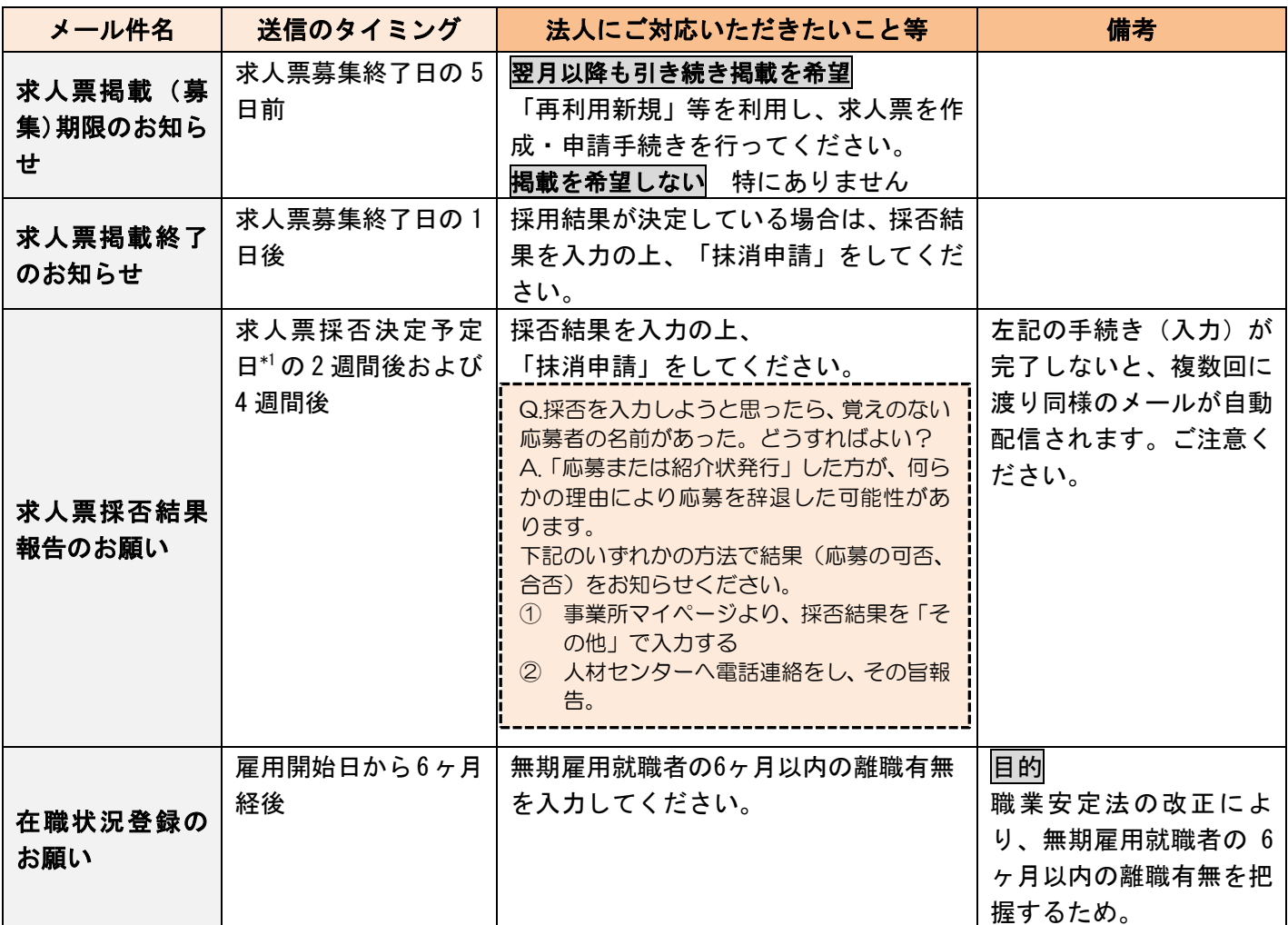

※採否決定予定日\*1について:求人票登録の際に、募集終了日から6ヵ月後までの日を指定できるようになっています。特に指定の なかった場合には、募集終了日と同じ日になります。